## **ECS Setup: Implementation - Email**

- **Signature Format**
	- The Signature Format defines the email signature that can be appended to the end of every e-mail reply sent by an Agent. Signature format can include any HTML text with **specific parameters** which can be retrieved from the original e-mail:
		- $$
		- $T_0 = \{1\}$
		- **Date = {2}**  $\blacksquare$
		- $Subject = \{3\}$
		- **Original Message = {4}**
		- Agent Name =  ${5}$
		- Signature =  ${6}$
	- **Signature Format Example**

<br><br>

{5}<br>

Customer Service Representative<br>

989 Old Eagle School Rd.<br>

Wayne, PA 19087<br>

p 610.964.8000<br>

<a href="http://www.evolveip.net/">www.evolveip.net</a><br>

**Signature Format Output**

Rich Cannon Customer Service Representative 989 Old Eagle School Rd. **Wayne, PA 19087** p 610.964.8000 www.evolveip.net

**Reply Format**

- The Reply Format defines the default e-mail reply content that is inserted every time an Agent replies to an inbound e-mail.
- The Reply Format can make use of the Signature Format plus the additional parameters referenced above.
- **Reply Format Example**

{6}<br>On {2}, {0} wrote: {4}

**Reply Format Output**

**Rich Cannon Customer Service Representative** 989 Old Eagle School Rd. Wayne, PA 19087 p 610.964.8000 www.evolveip.net

On 12/3/2019 1:59:17 PM, rcannon@evolveip.net wrote: Test email body

- **Default CC**
	- A default email address that will be included as a carbon copy in every email reply. When using multiple email addresses separate with a semicolon ";"
- **Default BCC**
	- A default email address that will be included as a blind carbon copy in every email reply. When using multiple email addresses separate with a semicolon ":"
- **Email Templates**
	- o When Enable Sending Interaction Summary Mail is allowed on a Business Process (General Tab) the agent will have an additional option to send an interaction summary email. If there are multiple configured templates, a drop-down list will allow the agent to select the correct one.

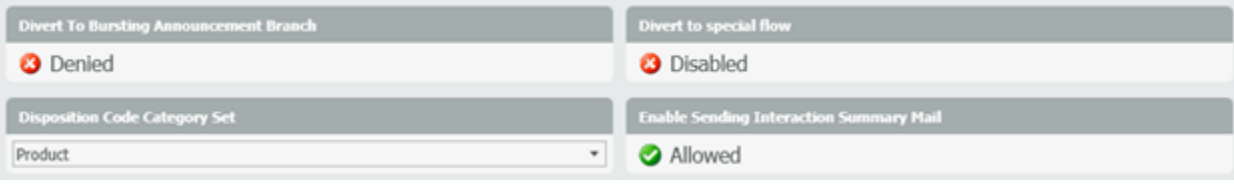

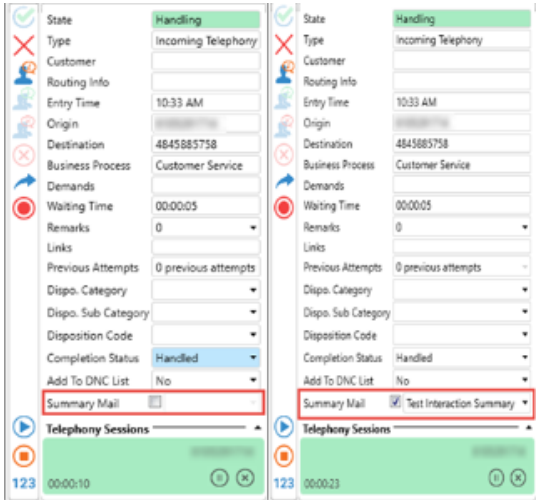

The summary template can be configured with the following parameters:

- To Address
- CC Address
- <sup>o</sup> BCC Address
	- When using multiple email addresses separate with a semicolon ";"
	- Include Recording Link (available for ECS overlay call recording only)
	- Include Recording File (available for ECS overlay call recording only)
- When the email arrives, it will also have the following information present within the email body.
	- Destination
		- Interaction Time
		- Disposition Code Category
		- Disposition Code Sub Category
		- Disposition Code
	- <sup>o</sup> Ending Status
	- Last Handler
	- Last Business Process